# IBM Power Systems Virtual Server 検証環境を使用したソルパック

## 様の通信/転送製品の導入および稼働検証

#### 概要

イグアス社の IBM Power Systems Virtual Server 検証環境を使用し、通信/転送製品の導入 および稼働検証を実施しました。対象製品は以下となります。

GoAnywhere MFT

背景・課題

イグアス社の IBM Power Systems Virtual Server における対象製品のサービス化の検討に 際し、製品が正常に導入できるか、および正常に稼働するかを検証する必要があり、イグア ス社の環境を利用しました。

製品概要

GoAnywhere MFT を中心に、多種多様なシステム間のファイル・データを連携します。豊 富な接続先と多彩な処理からマルチステップなフローを自由にデザインできます。

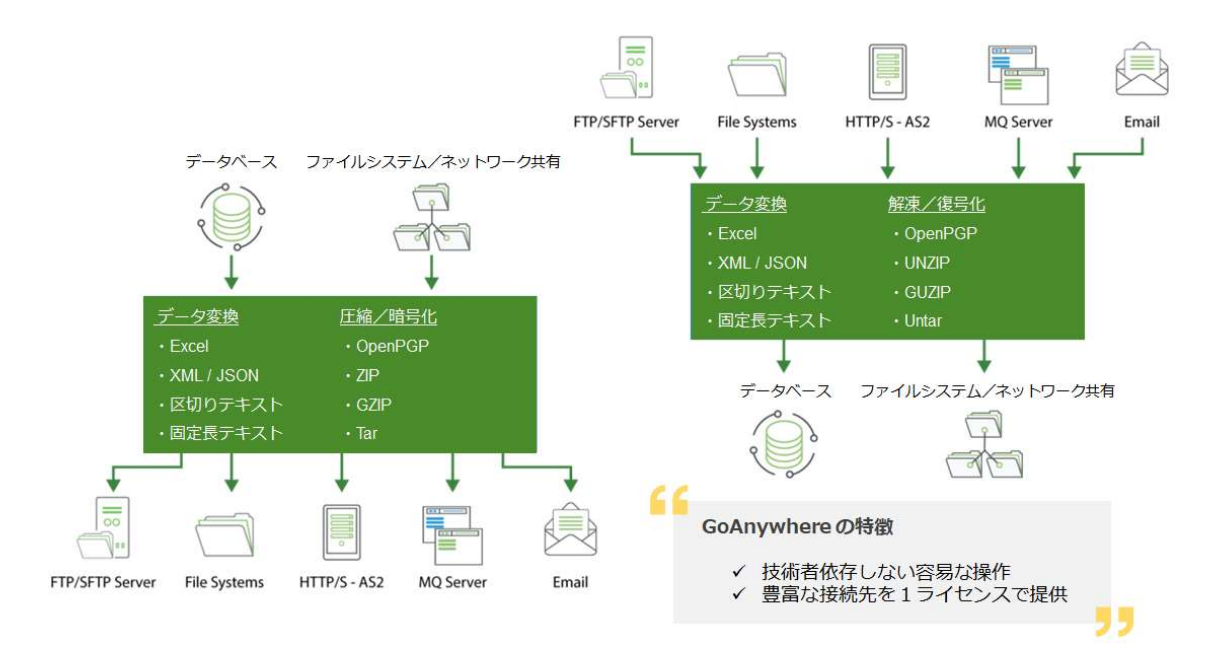

<デザイン画面>

ブラウザベースで提供される管理画面上で、マウス操作でフローをデザインします。

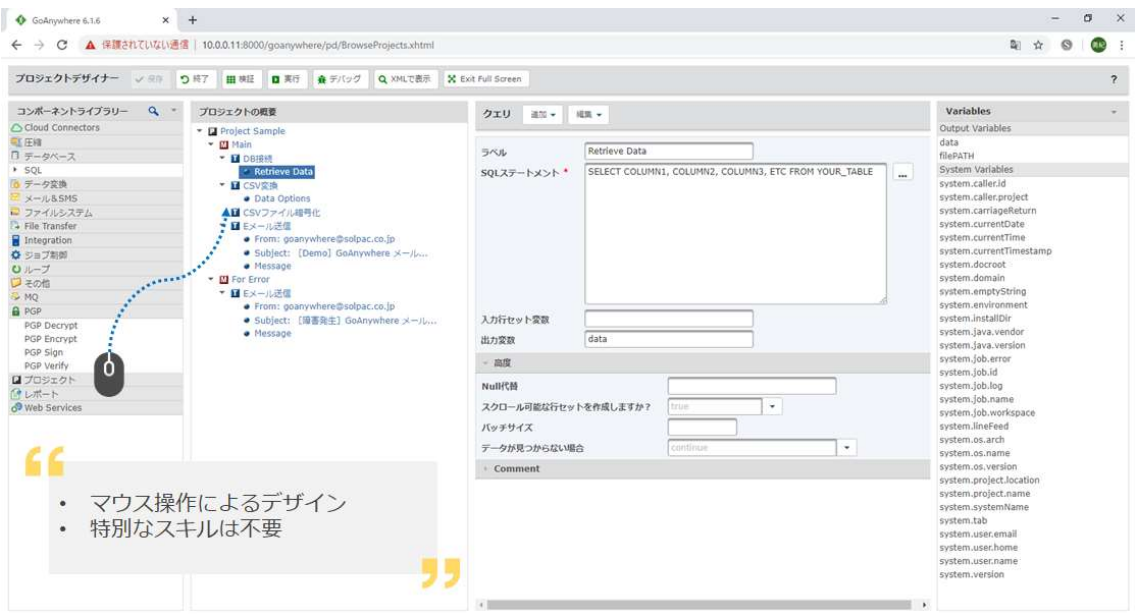

### 構成内容

次の IBM Power Virtual Server を使用しました。

 ロケーション データセンター:東京 04 • ハードウェア構成 ハードウェア :S922

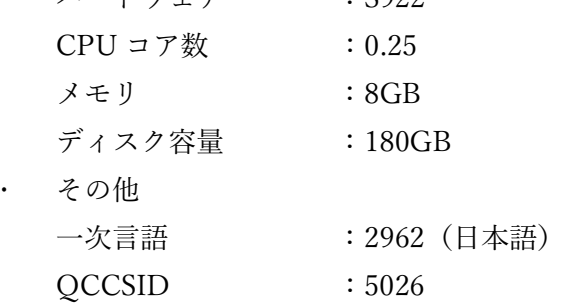

検証内容

- 製品導入が正常終了することを確認
- 次の処理を実行し、問題無く完了することを確認
	- データベース接続
	- Web サービスリクエスト(REST)
	- IBM i コマンド、プログラムの呼び出し
	- データ変換
	- ファイル転送リクエスト(FTP)

検証結果

製品導入、稼働検証ともに正常に完了しました。稼働検証においては、各処理を一連化され たフローとしてデザインし、IBM i コマンド (RUNPROJECT コマンド) より実行しまし た。

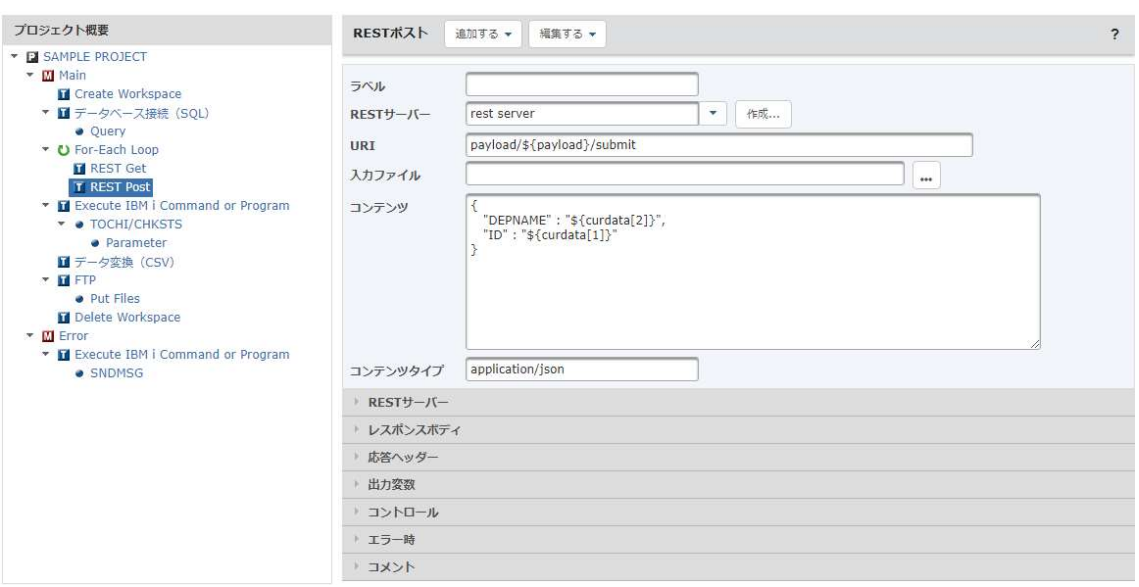

<検証で実際に使用したフロー>

#### <IBM i コマンドラインからの呼び出し>

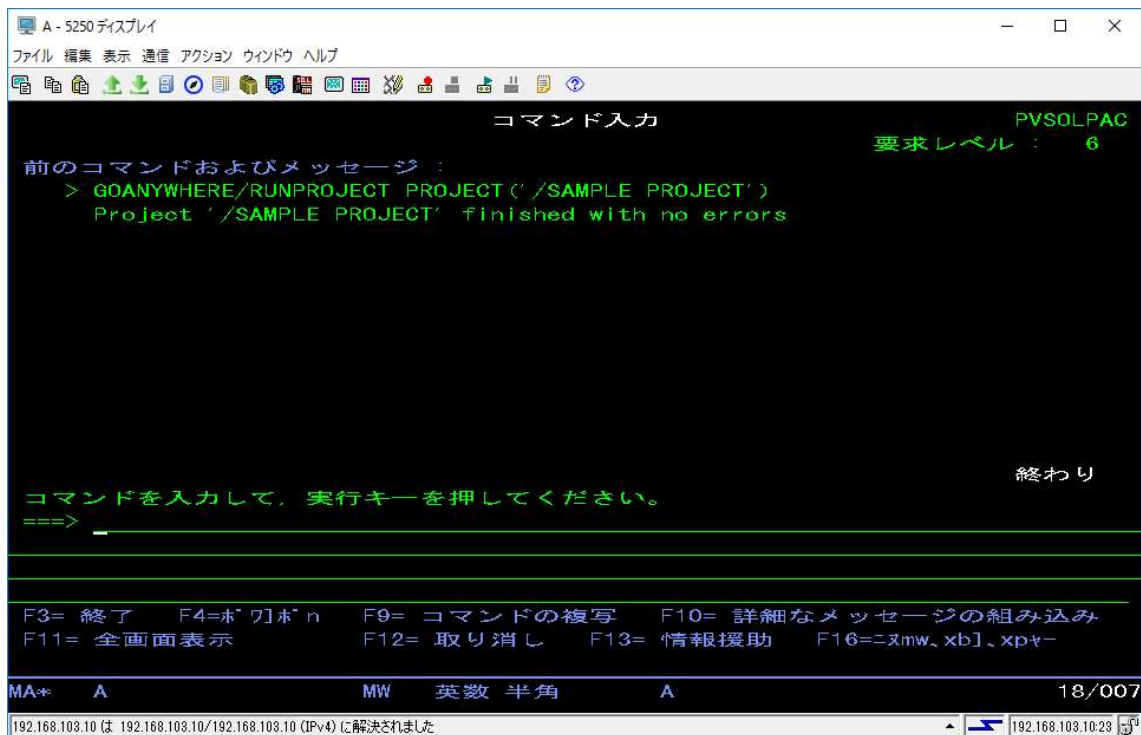

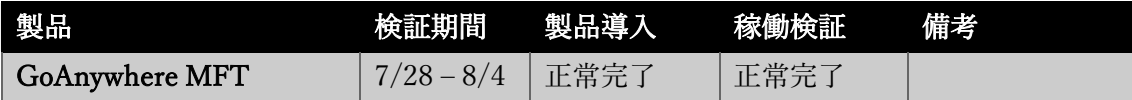

総評

イグアス社の Power VS 検証環境を使用し、GoAnywhere MFT の導入と稼働検証を実施し、 問題無く使用できることを確認いたしました。

イグアスより

Power Virtual Server 環境では通常英語環境(一次言語:2924)で提供されますが、弊社で は日本語環境(一次言語:2962)で提供し、ネットワークは「プライベート・ネットワーク 接続環境」にて検証して頂くことが出来ました。

ソルパック様取り扱い製品の検証結果を元にして、多くの IBM i ユーザー様に安心してご 利用いただければと存じます。